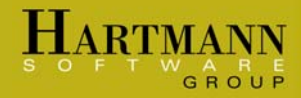

#### Overview

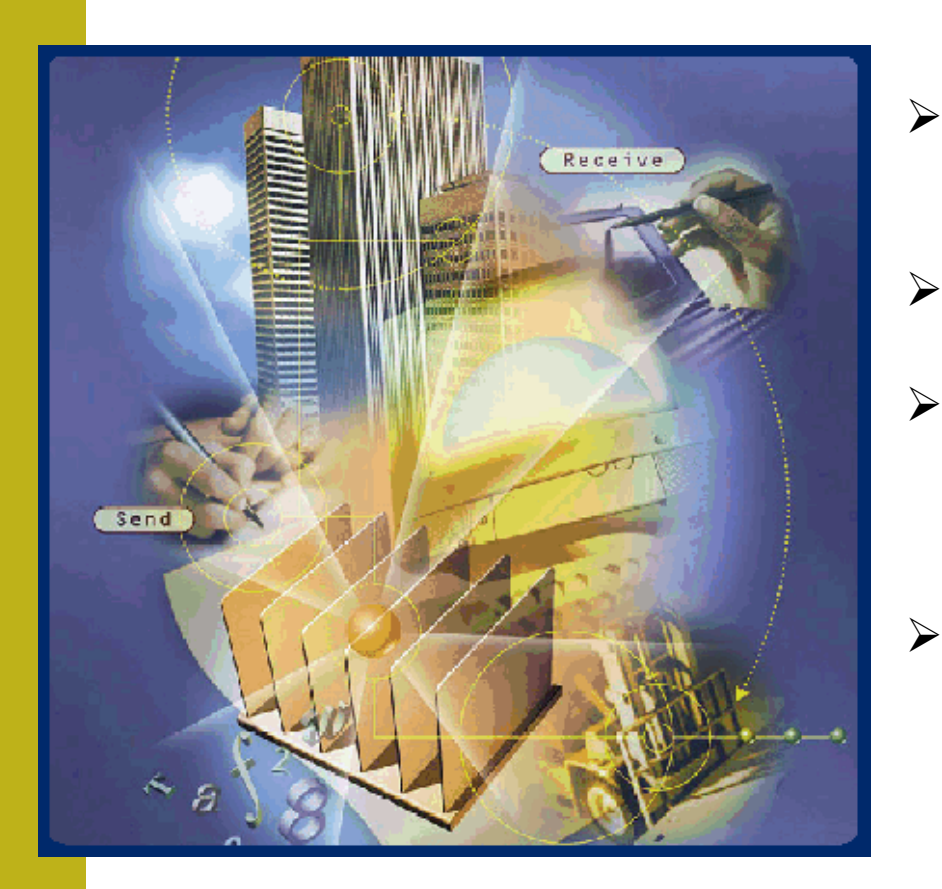

- **Describe the concepts and some practical applications of messaging.**
- $\blacktriangleright$  **Describe the concepts and basic structure of JMS.**
- $\blacktriangleright$  **Write simple JMS messaging code using the publish and subscribe and point-to-point domains.**
- $\blacktriangleright$  **Discuss advanced JMS issues such as guaranteed messaging, transactions, reliability, and recovery.**

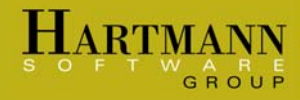

# Part 1: Enterprise Messaging and JMS

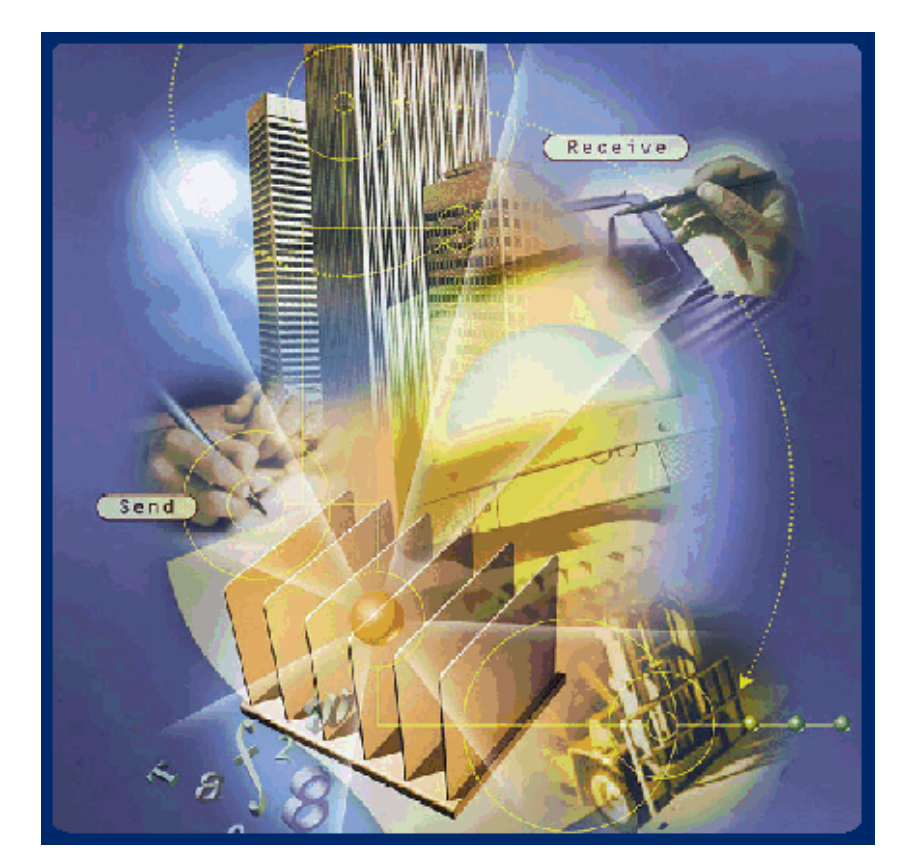

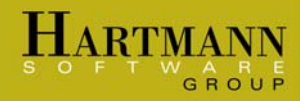

#### Enterprise messaging

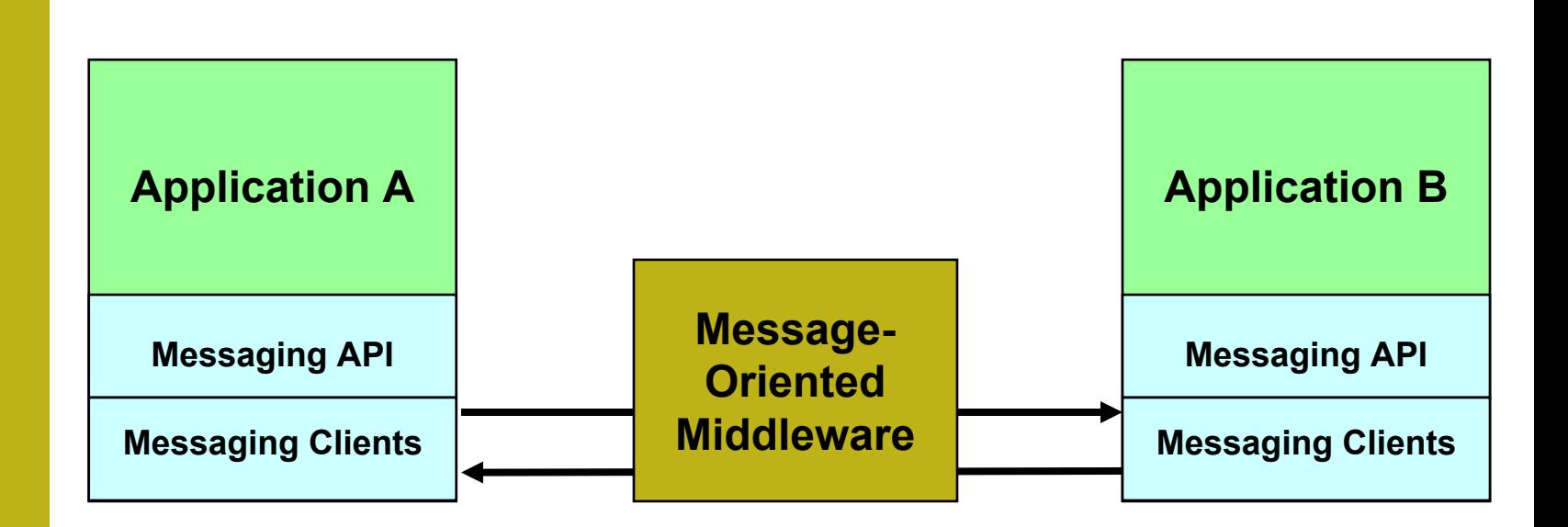

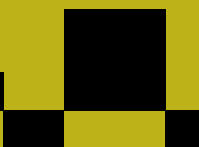

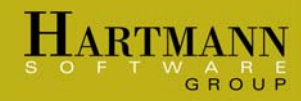

#### Tightly Coupled RPC

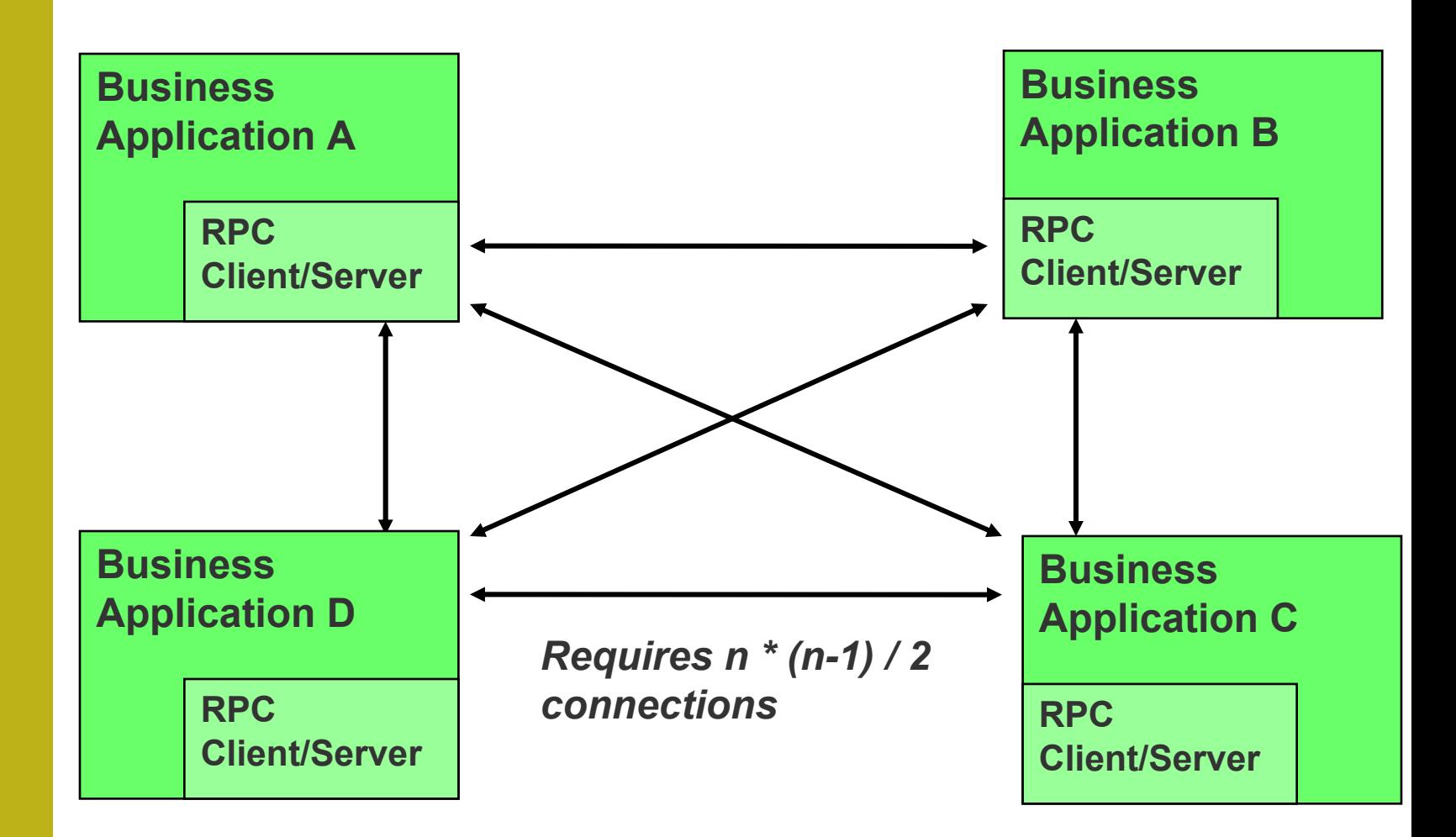

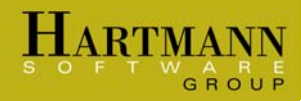

#### JMS messaging

#### Centralized message server (hub and spoke)

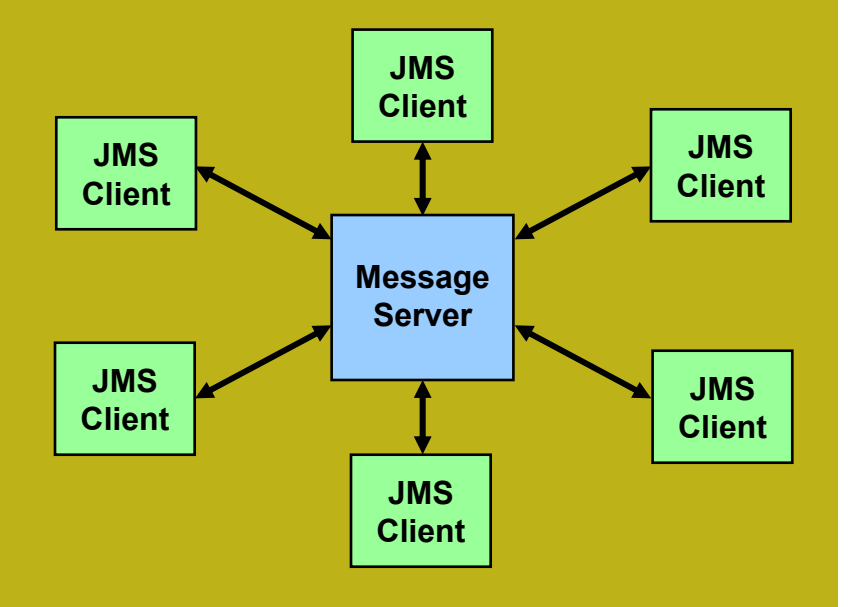

#### Decentralized message server (IP multicast)

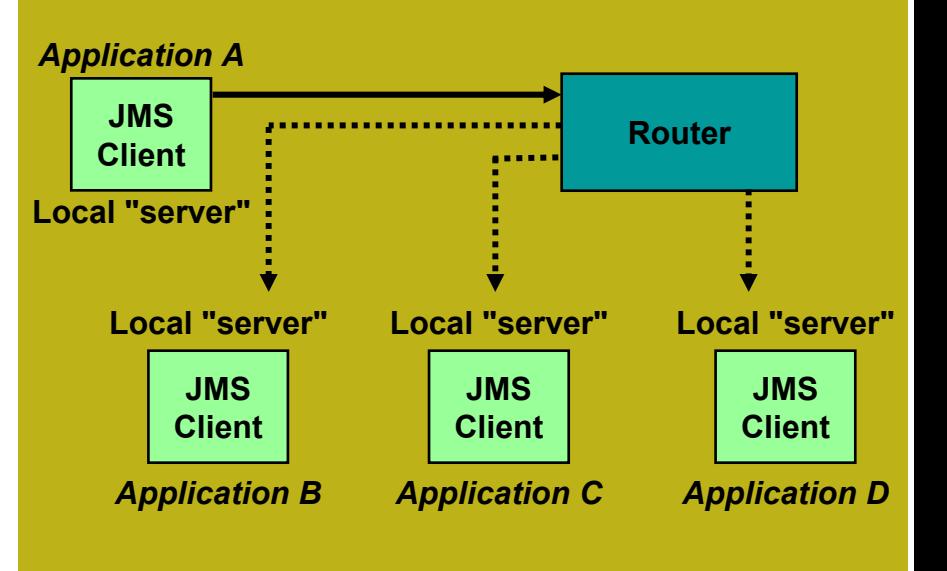

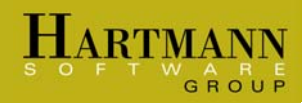

#### The J2EE platform

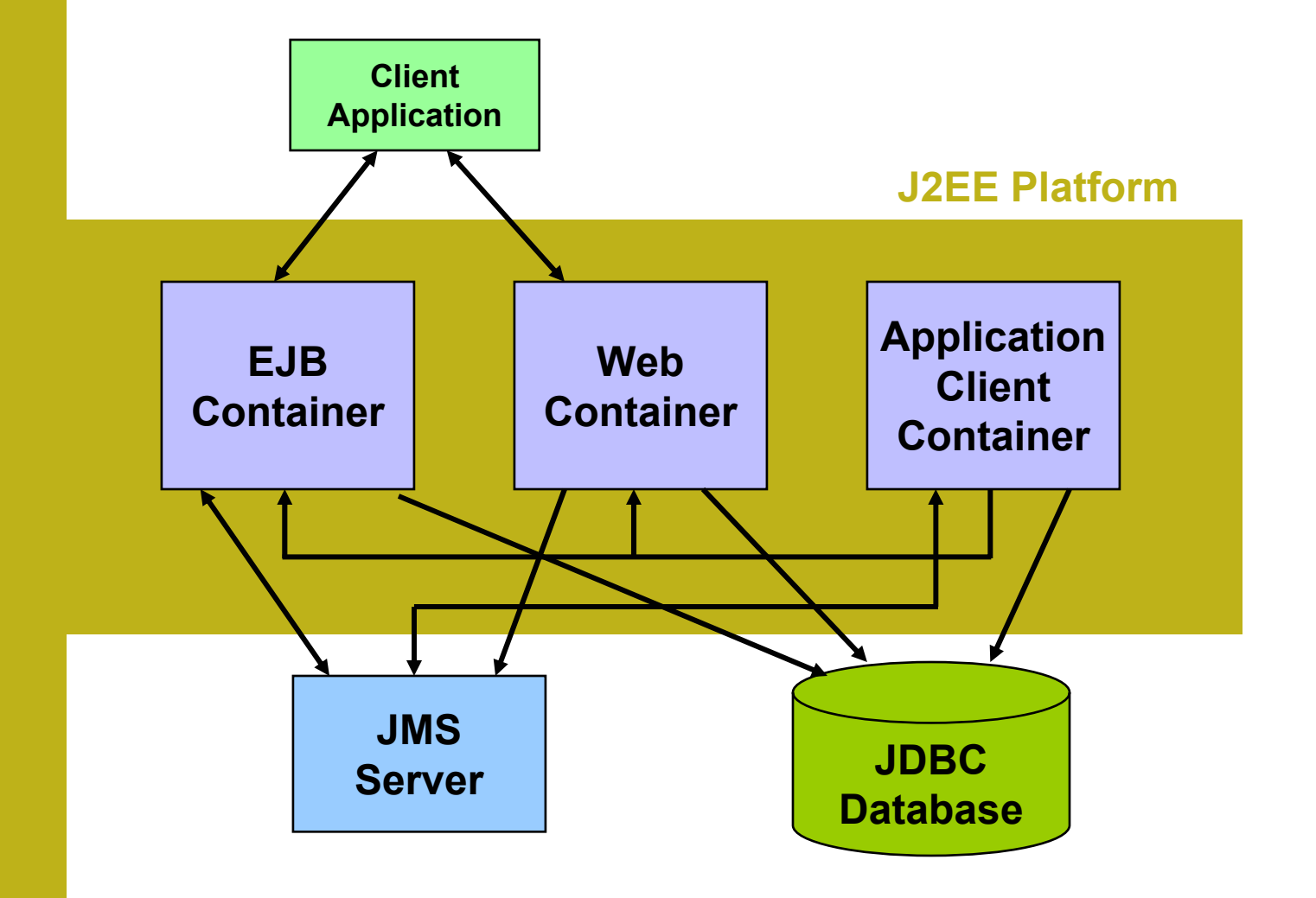

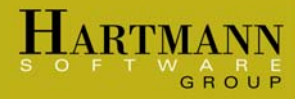

# Part 2: JMS Concepts and Coding

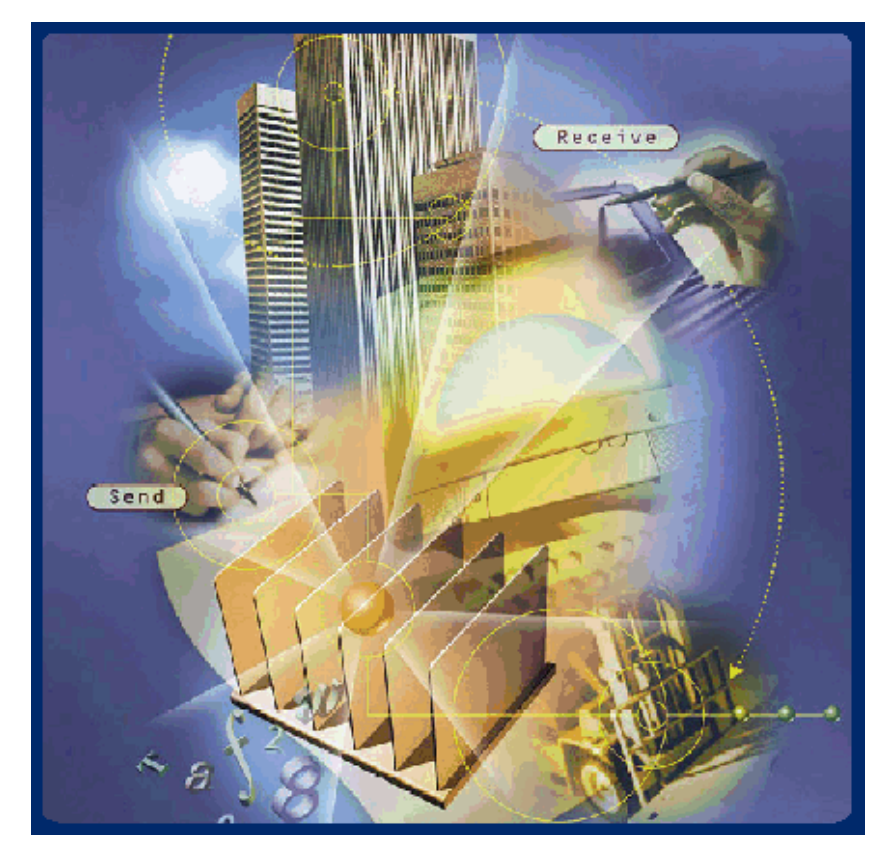

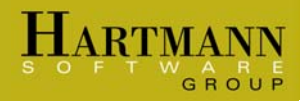

#### Wholesaler and retailer

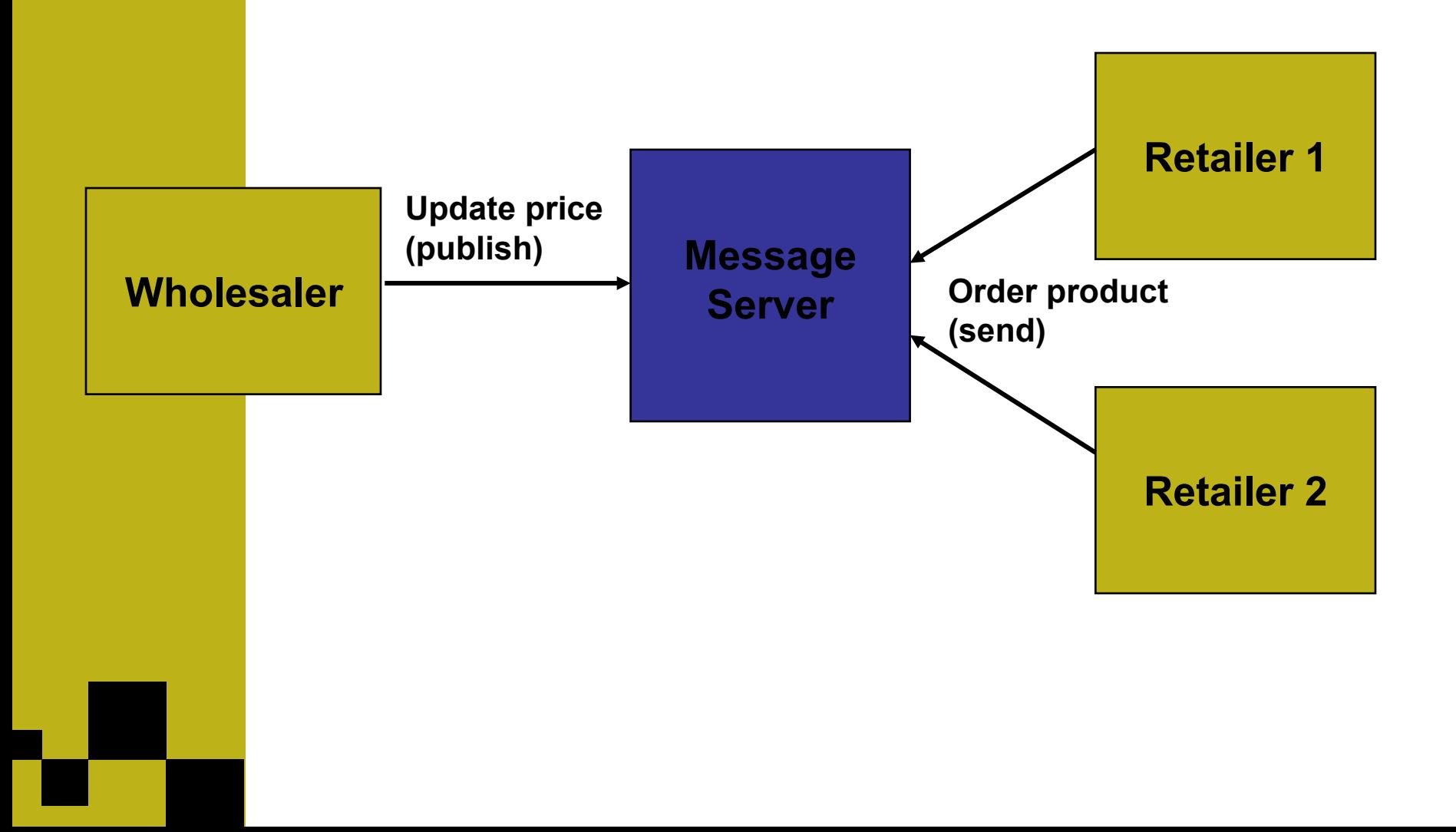

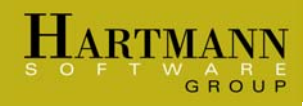

#### JMS features

Standard Java API Message delivery modes Two messaging models Transactions  $\triangleright$  Reliability levels Persistent messaging

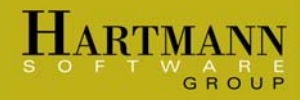

JMS messaging domains

Publish and subscribe ¾Many consumers per message Point-to-point ¾One consumer per message

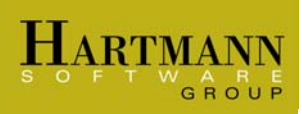

## Publish and subscribe: Supply chain management

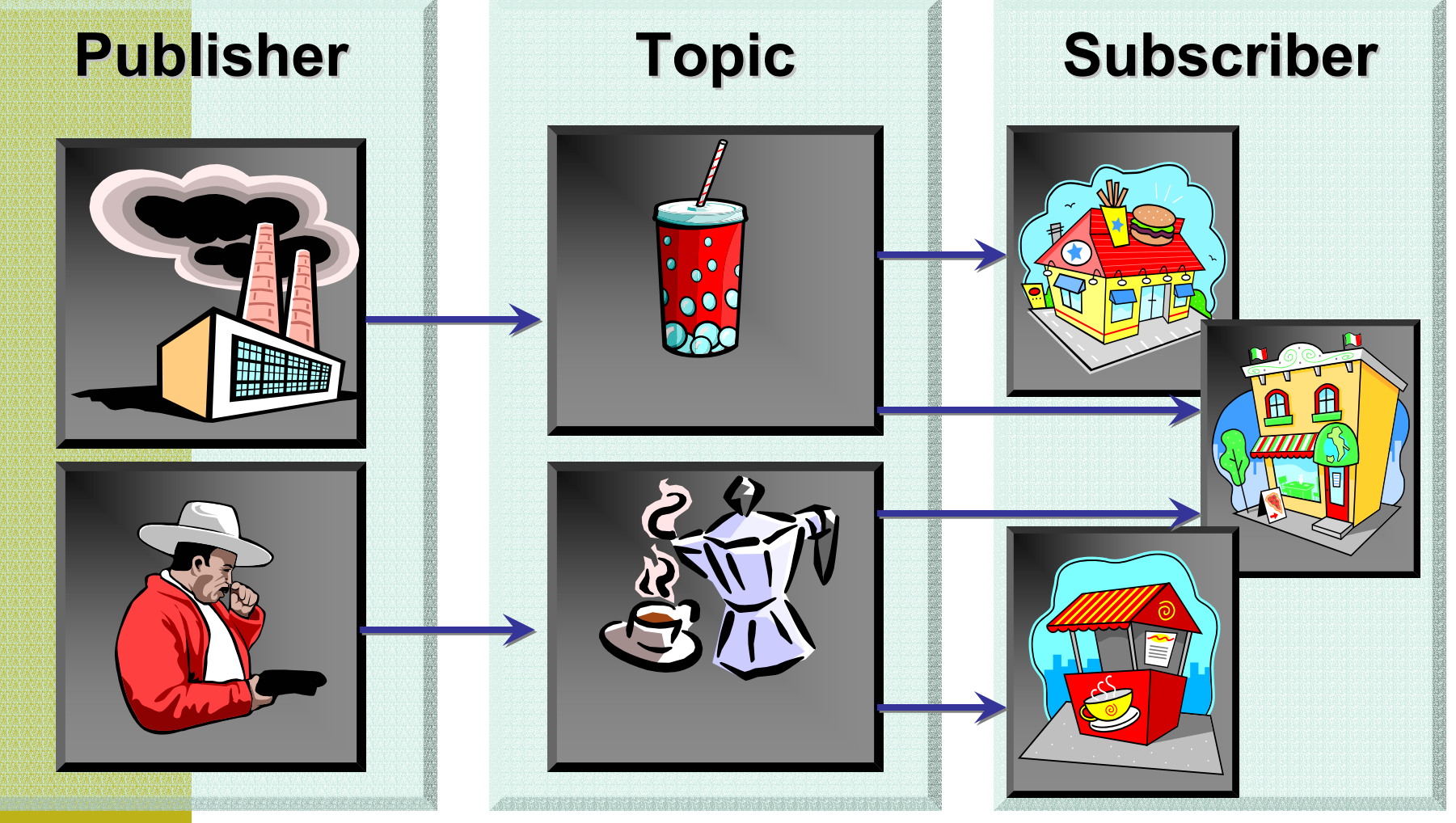

## Point-to-point: Order and fulfillment

ARTMANN

GROUP

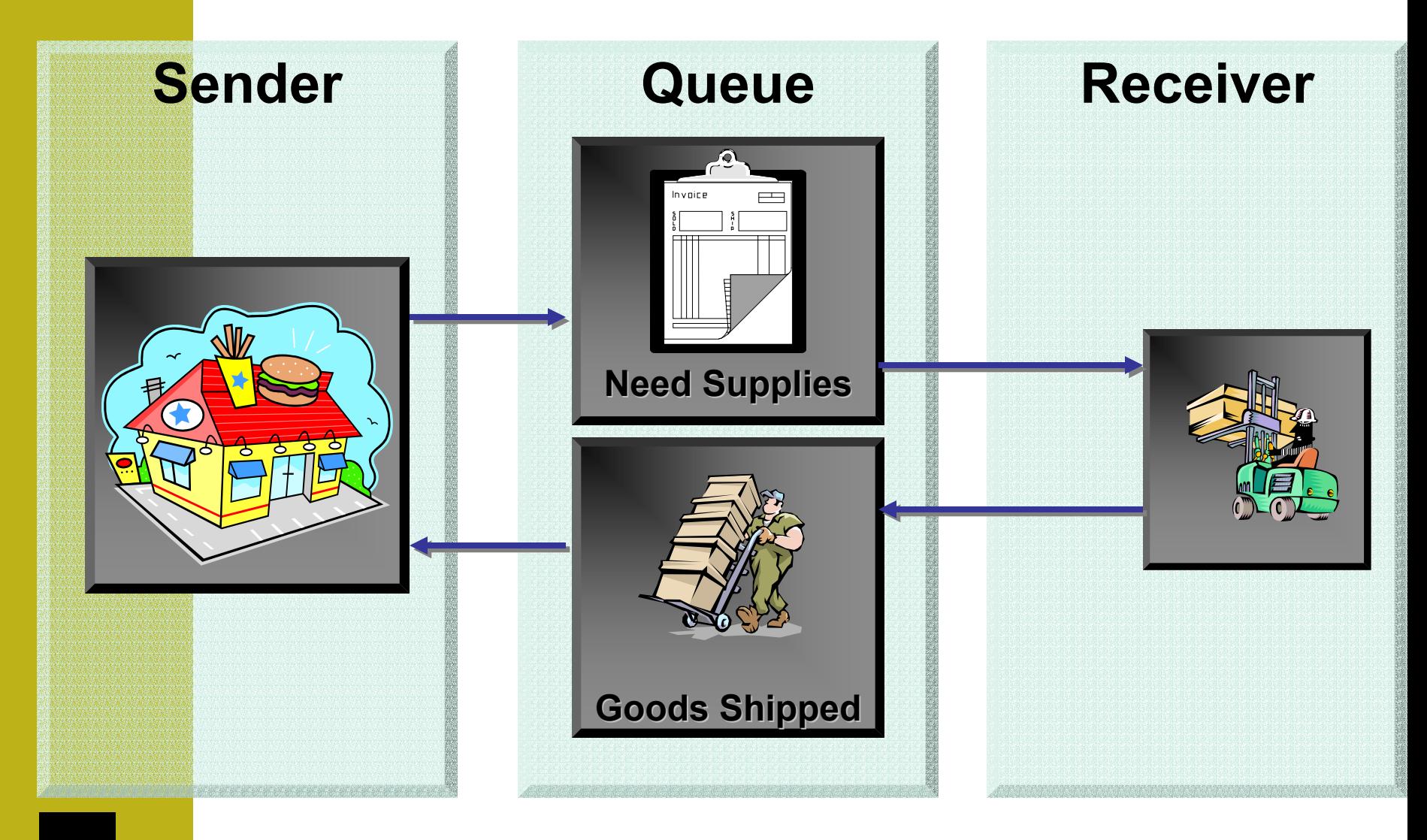

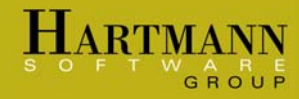

#### JMS components

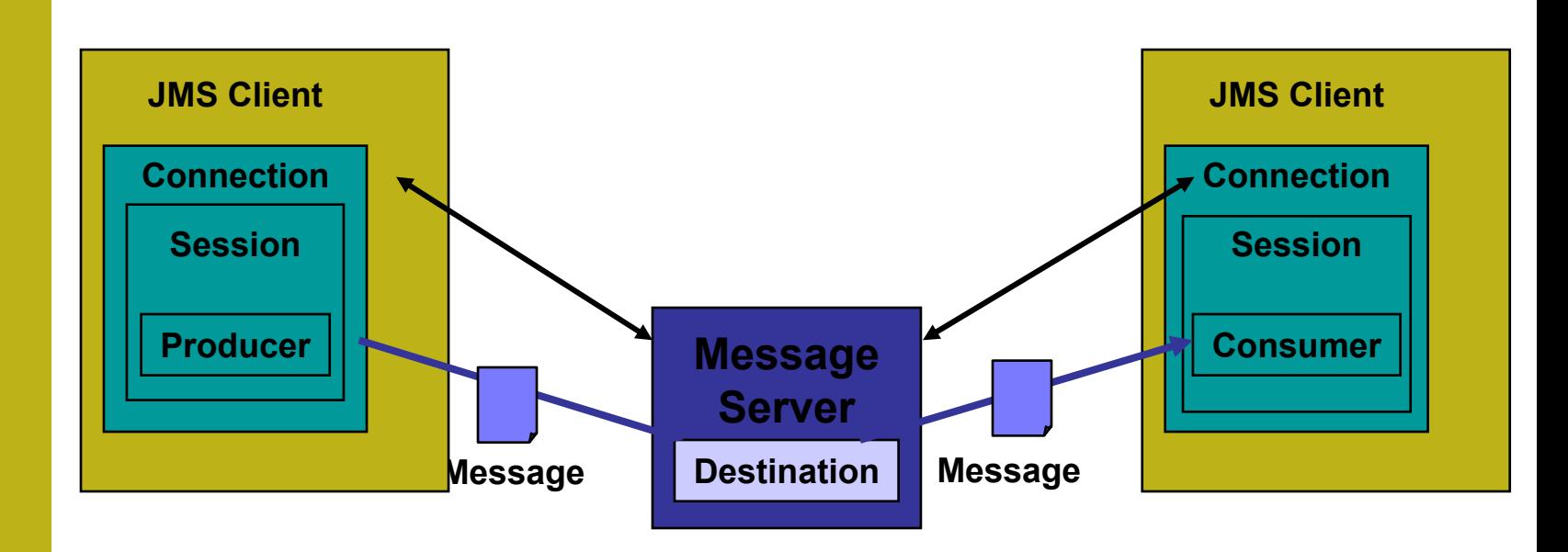

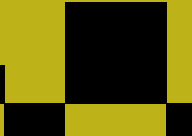

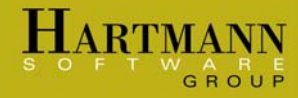

#### Connections and sessions

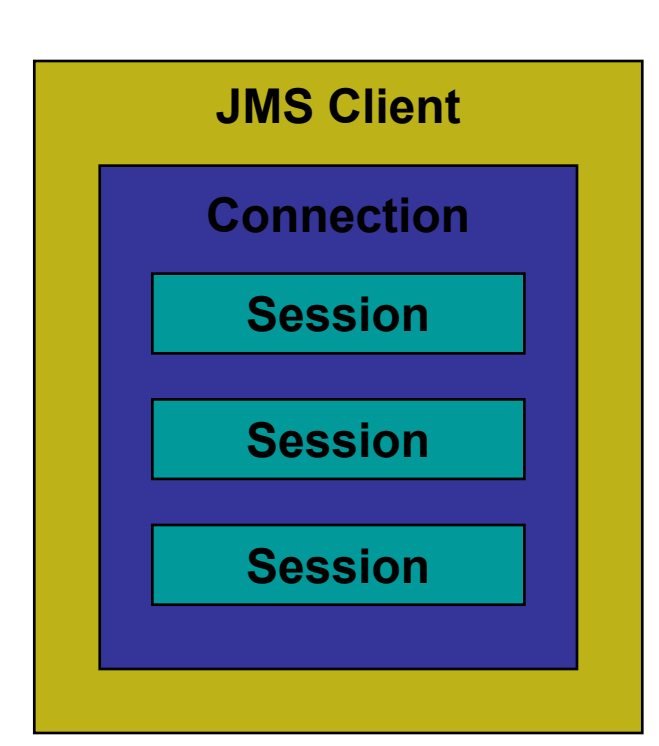

 $\triangleright$  A connection connects to a message server.

 $\triangleright$  You can create one or more sessions within a connection.

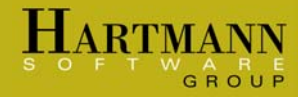

#### Creating connections and sessions

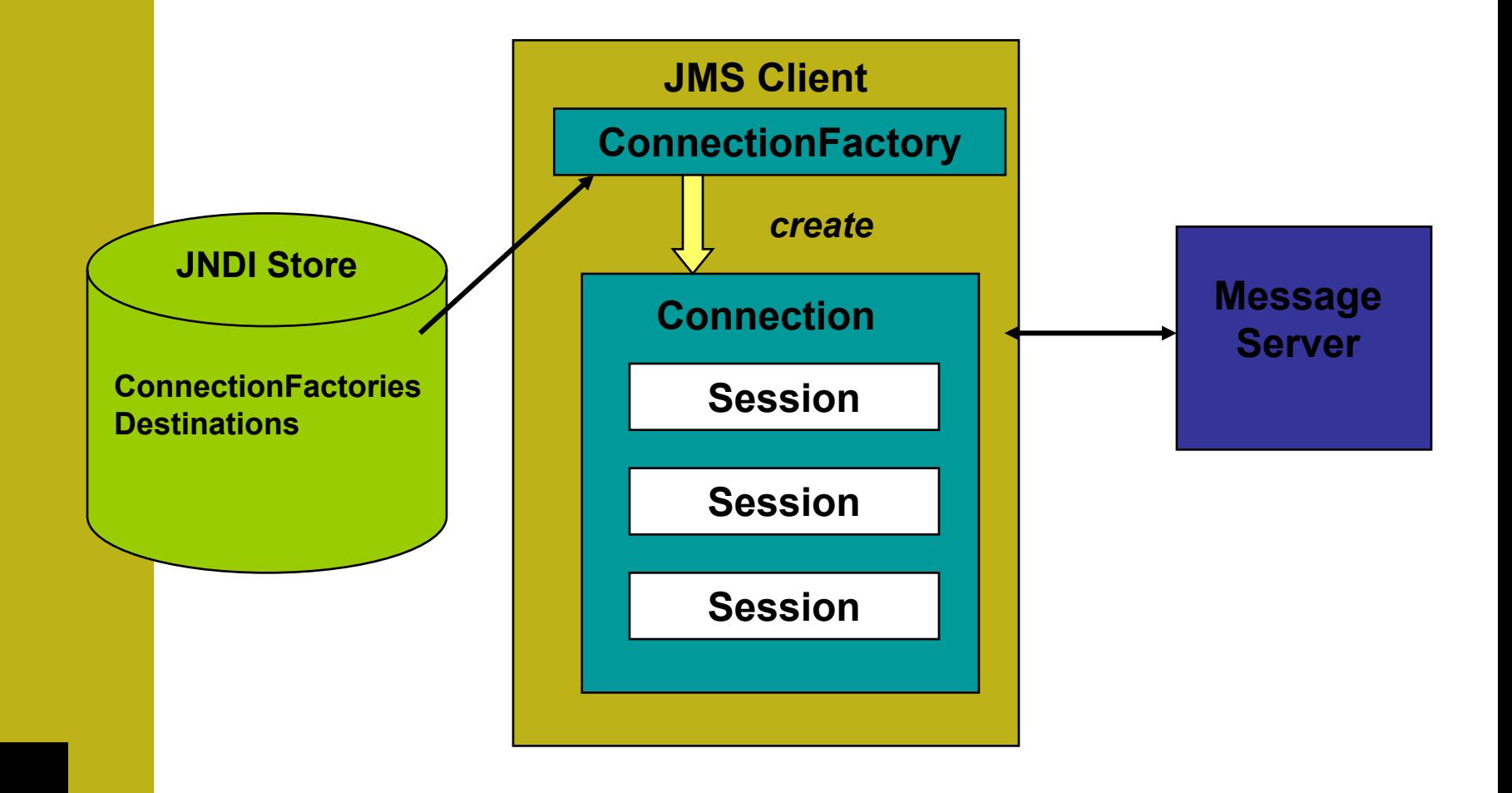

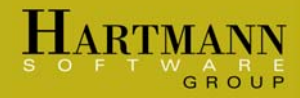

#### JMS message types

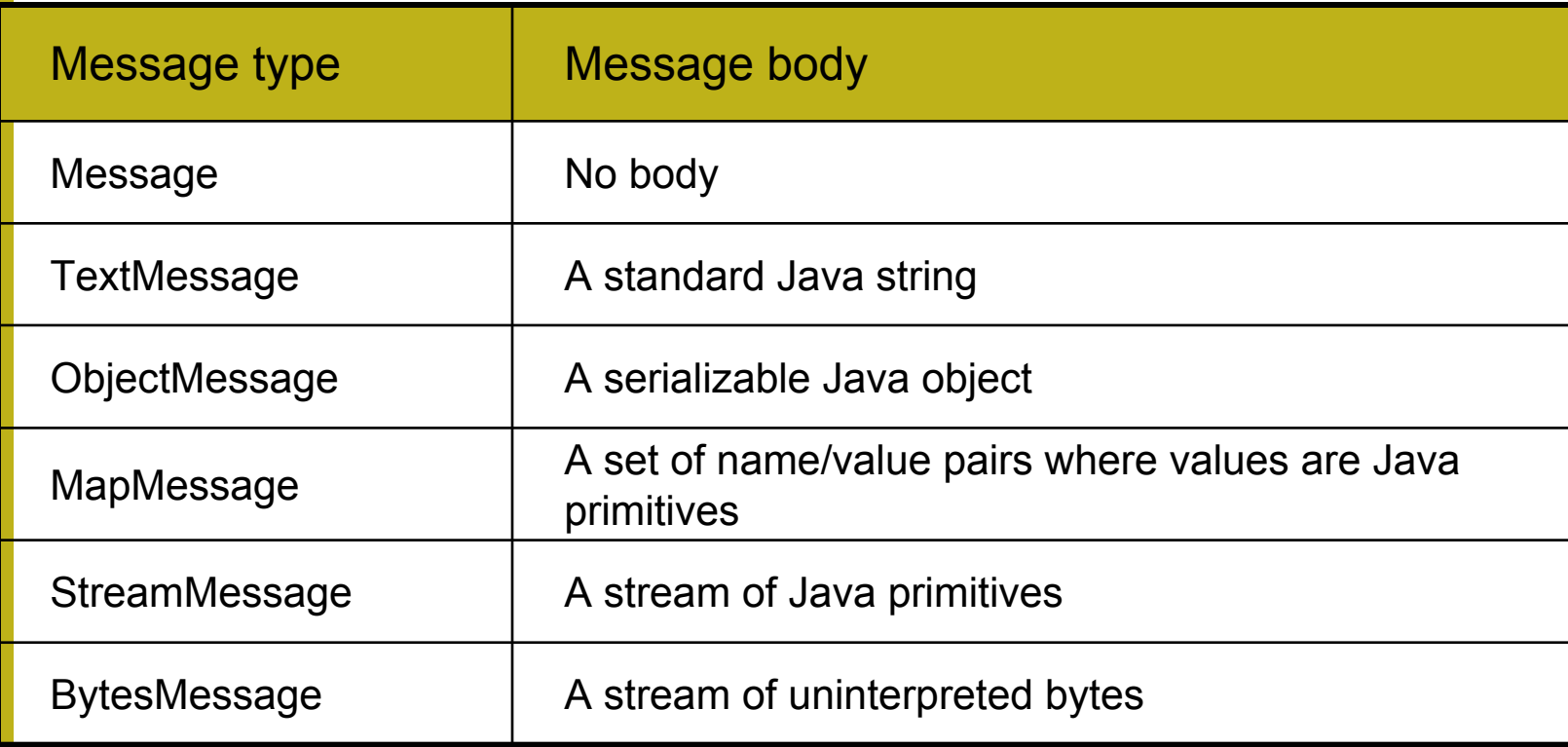

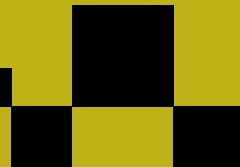

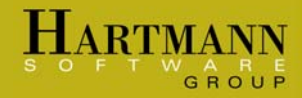

#### Creating a message

**TopicSession**

**createStreamMessage( );**

**StreamMessage**

#### **QueueSession**

**createTextMessage( );**

#### **TextMessage**

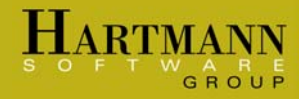

#### JMS message headers

### **Automatically** assigned headers

- ¾ JMSDestination
- ¾ JMSDeliveryMode
- ¾ JMSMessageID
- ¾ JMSTimestamp
- ¾ JMSExpiration
- ¾ JMSRedelivered
- ¾ JMSPriority

Developer-assigned headers

- ¾ JMSReplyTo
- ¾ JMSCorrelationID
- ¾ JMSType

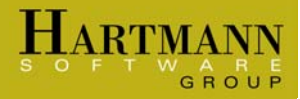

#### Producers, consumers, and destinations

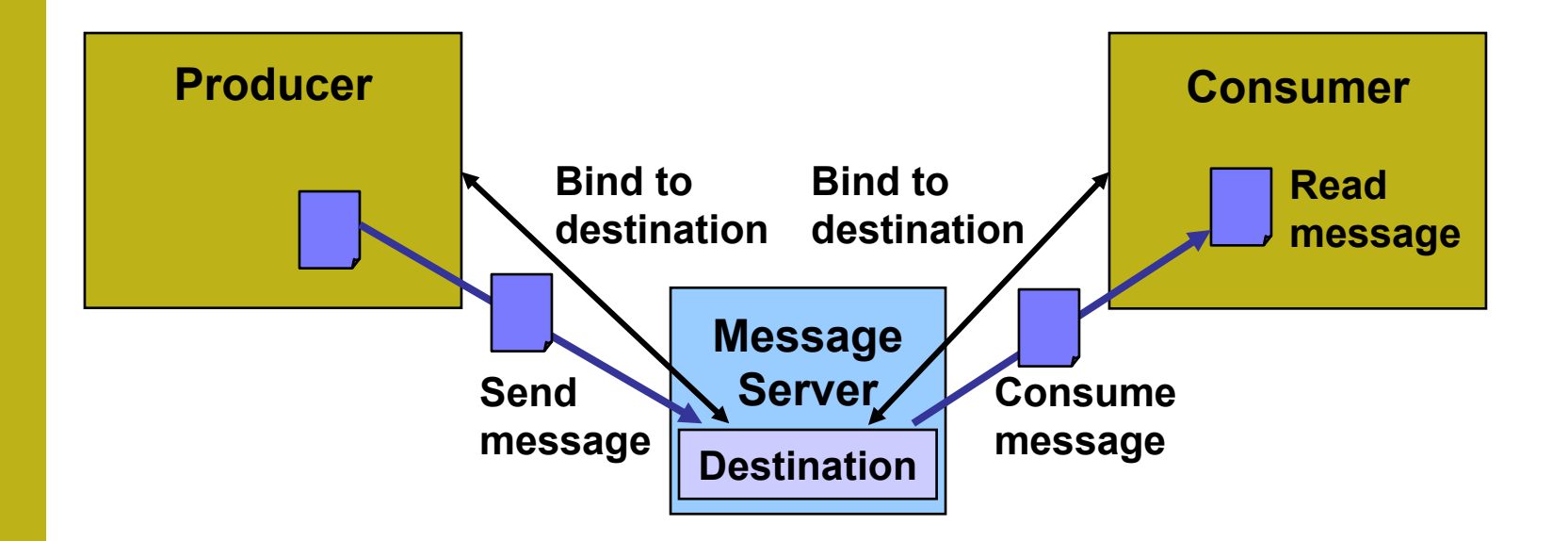

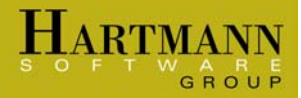

#### Creating destinations

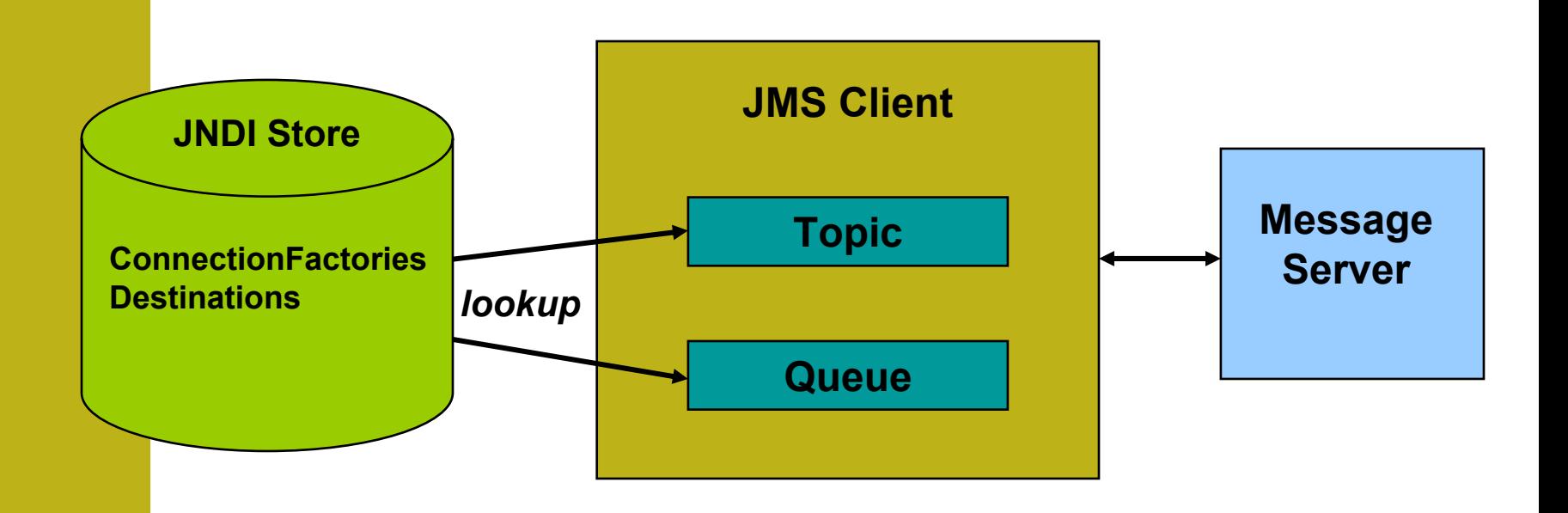

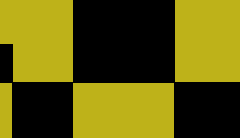

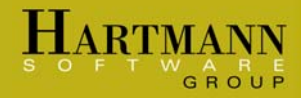

#### Producing a message

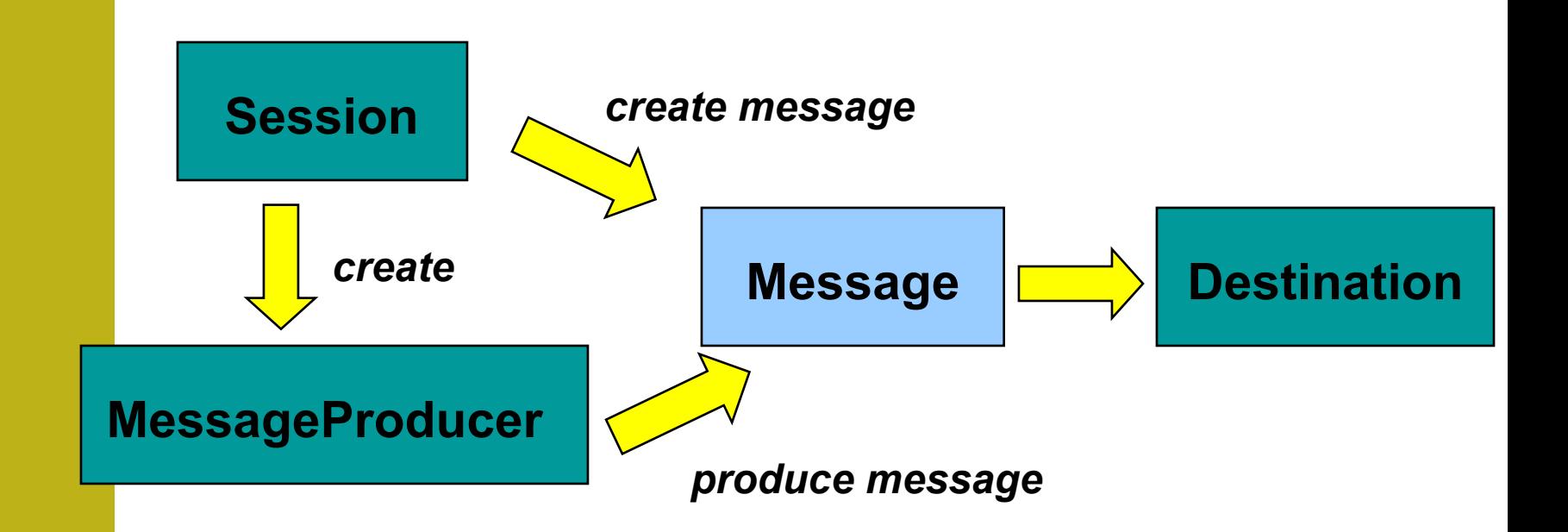

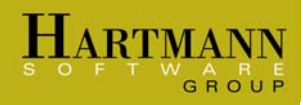

#### Consuming messages

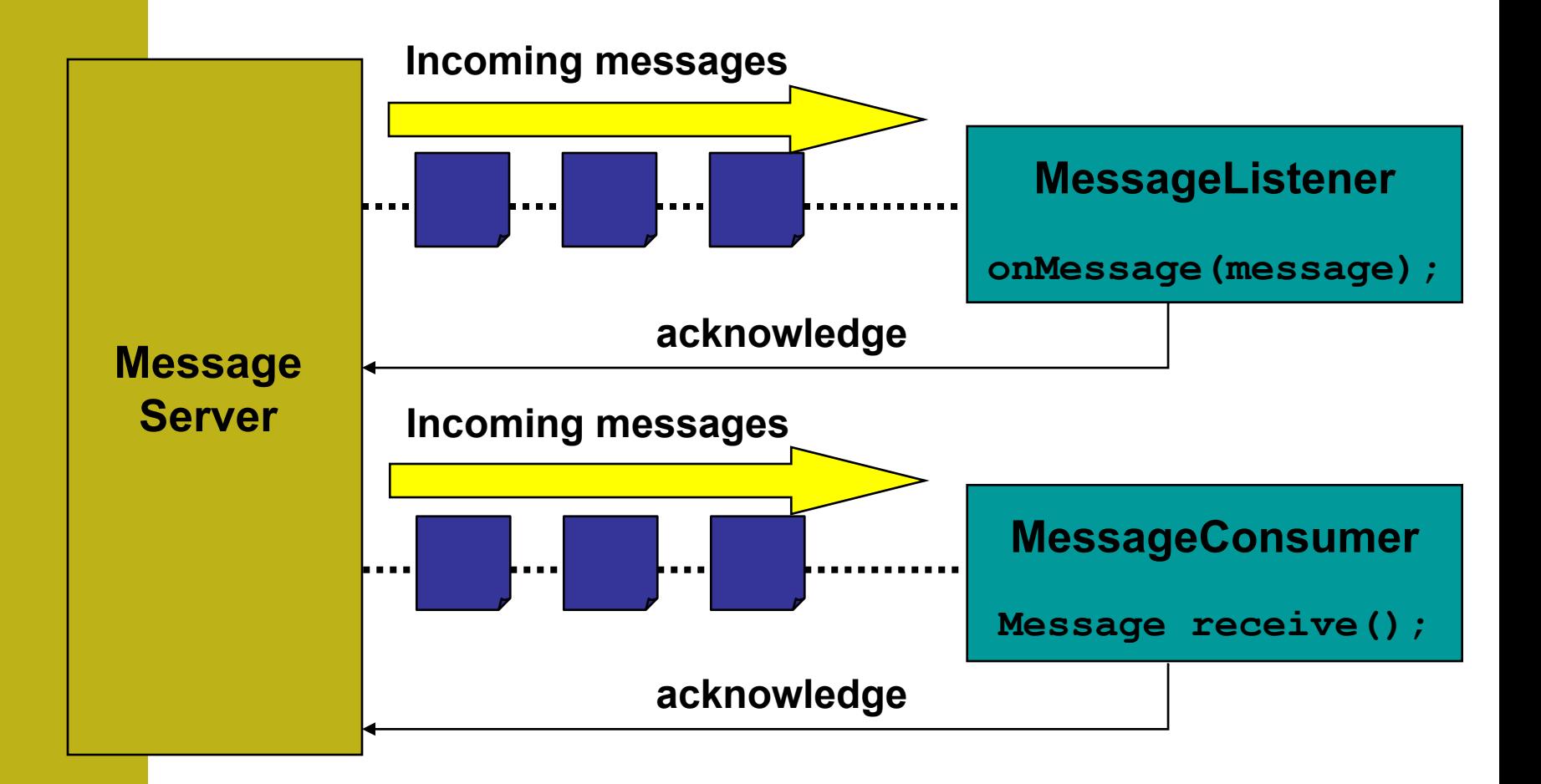

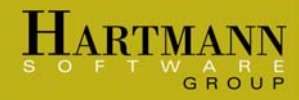

#### Asynchronous message delivery

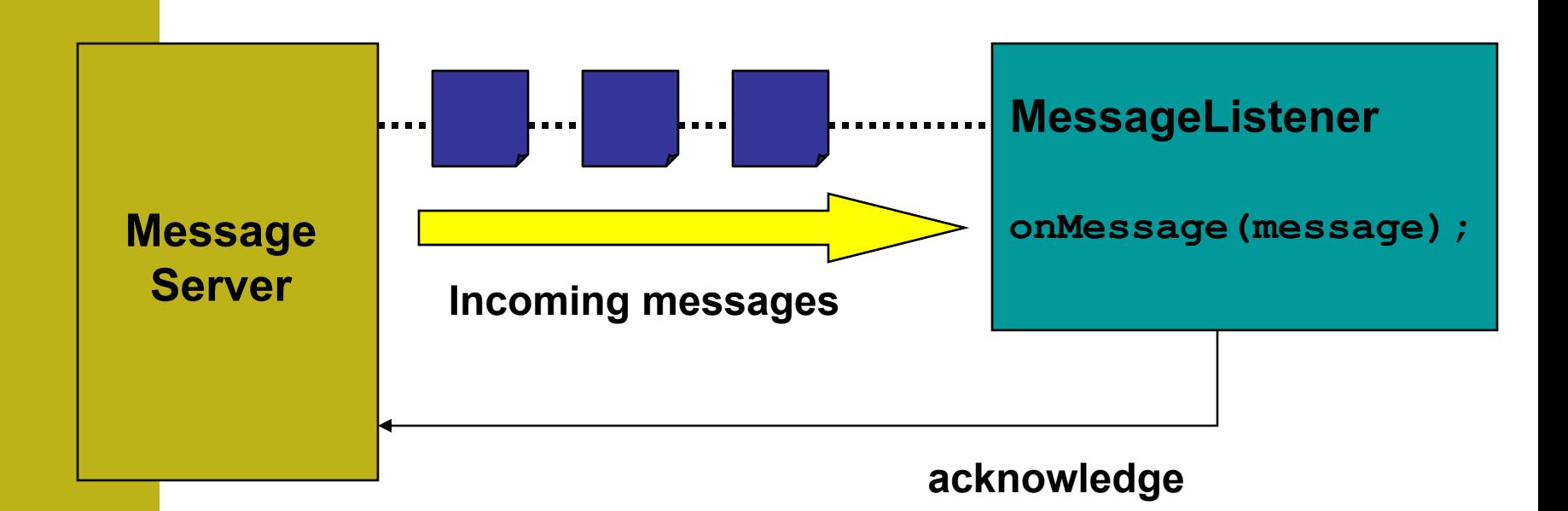

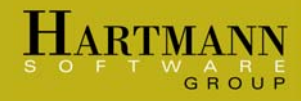

#### Using receive( )

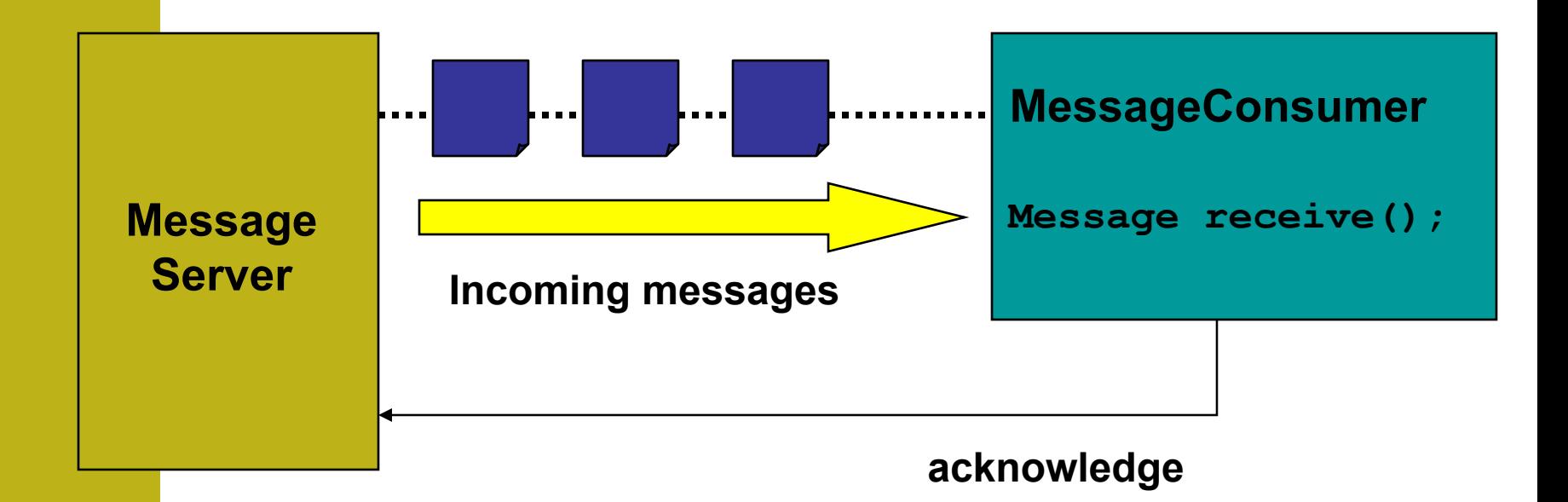

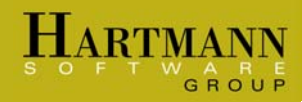

#### Filtering with message selector

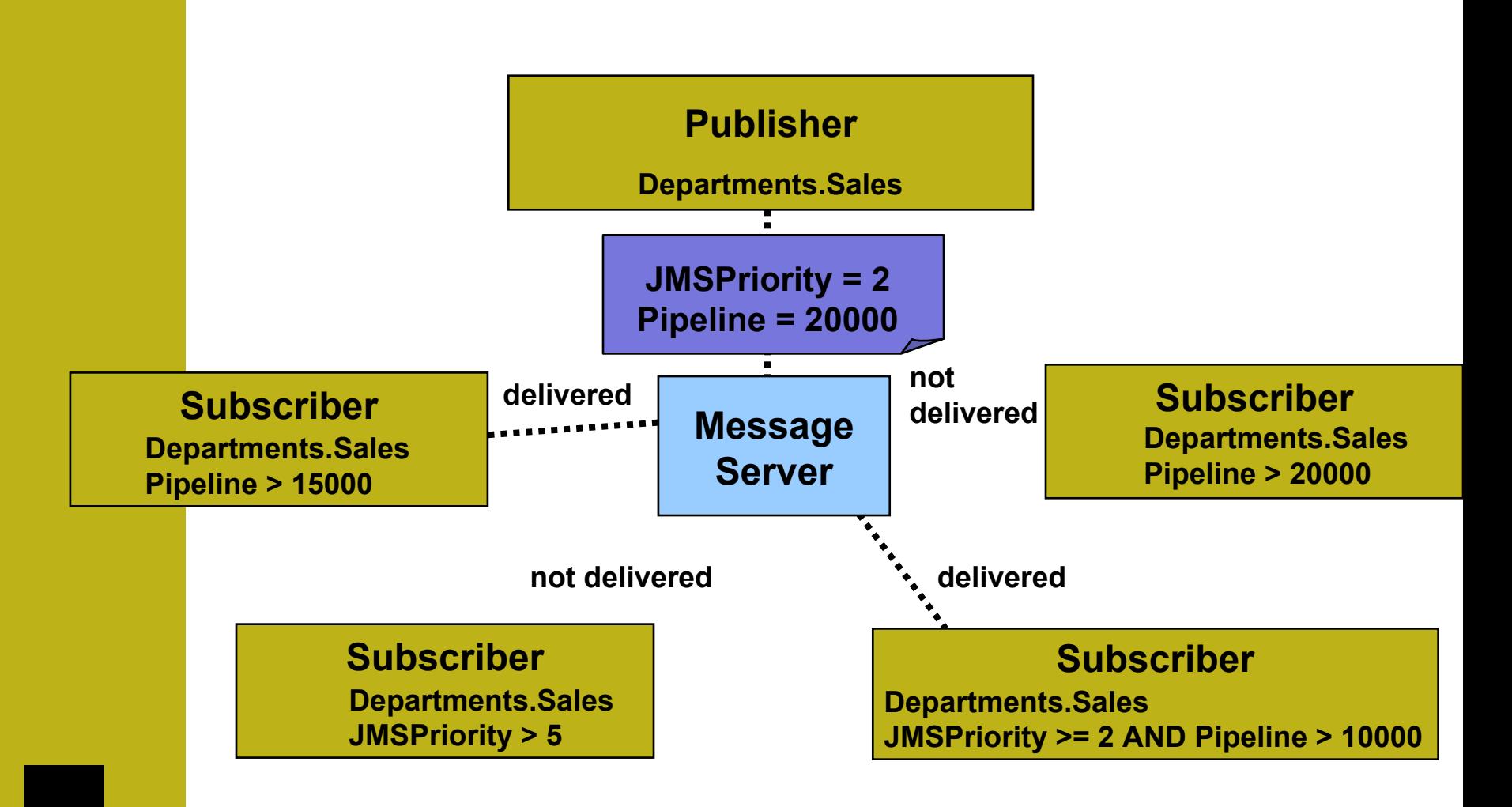

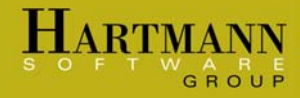

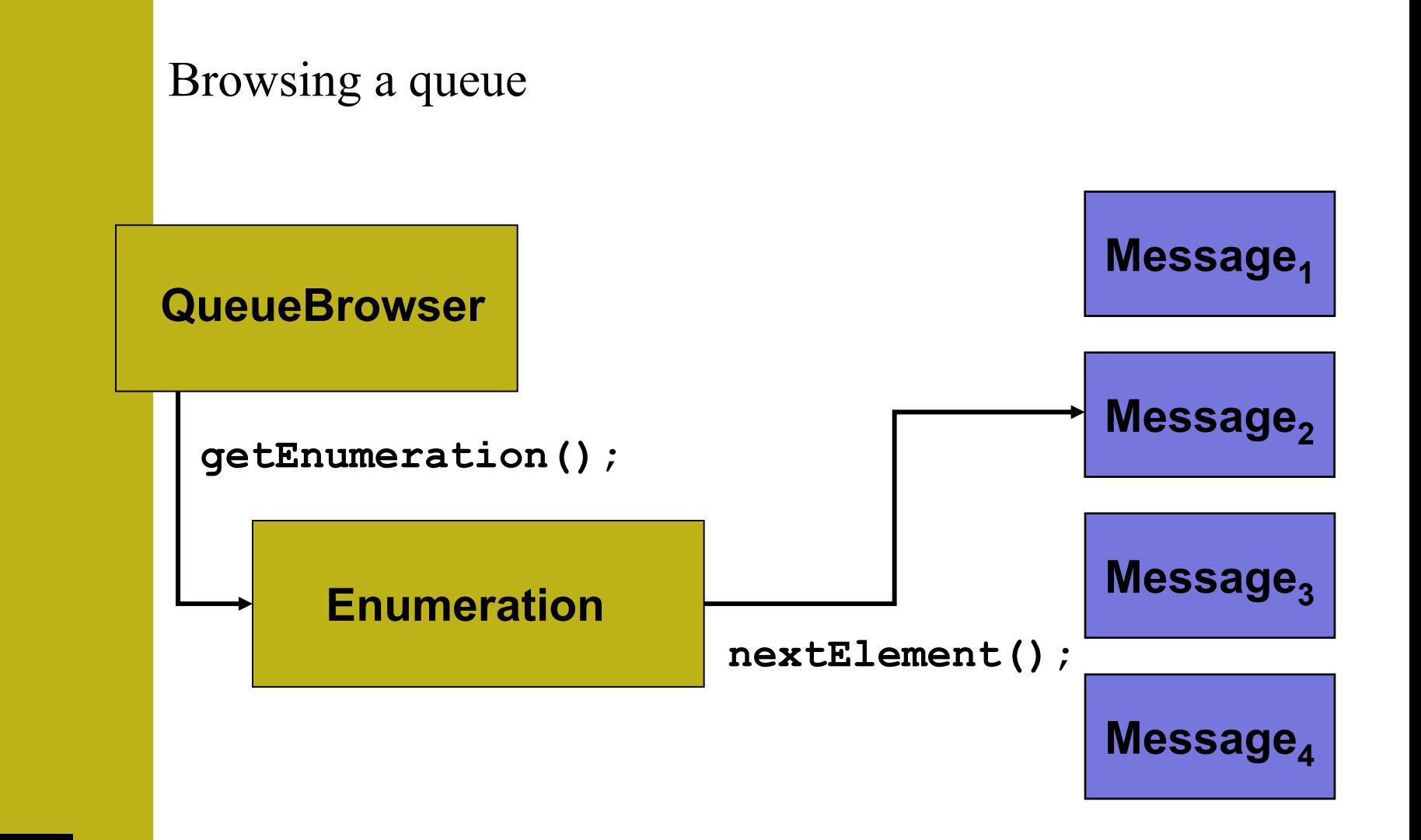

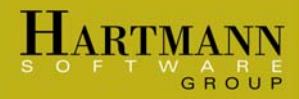

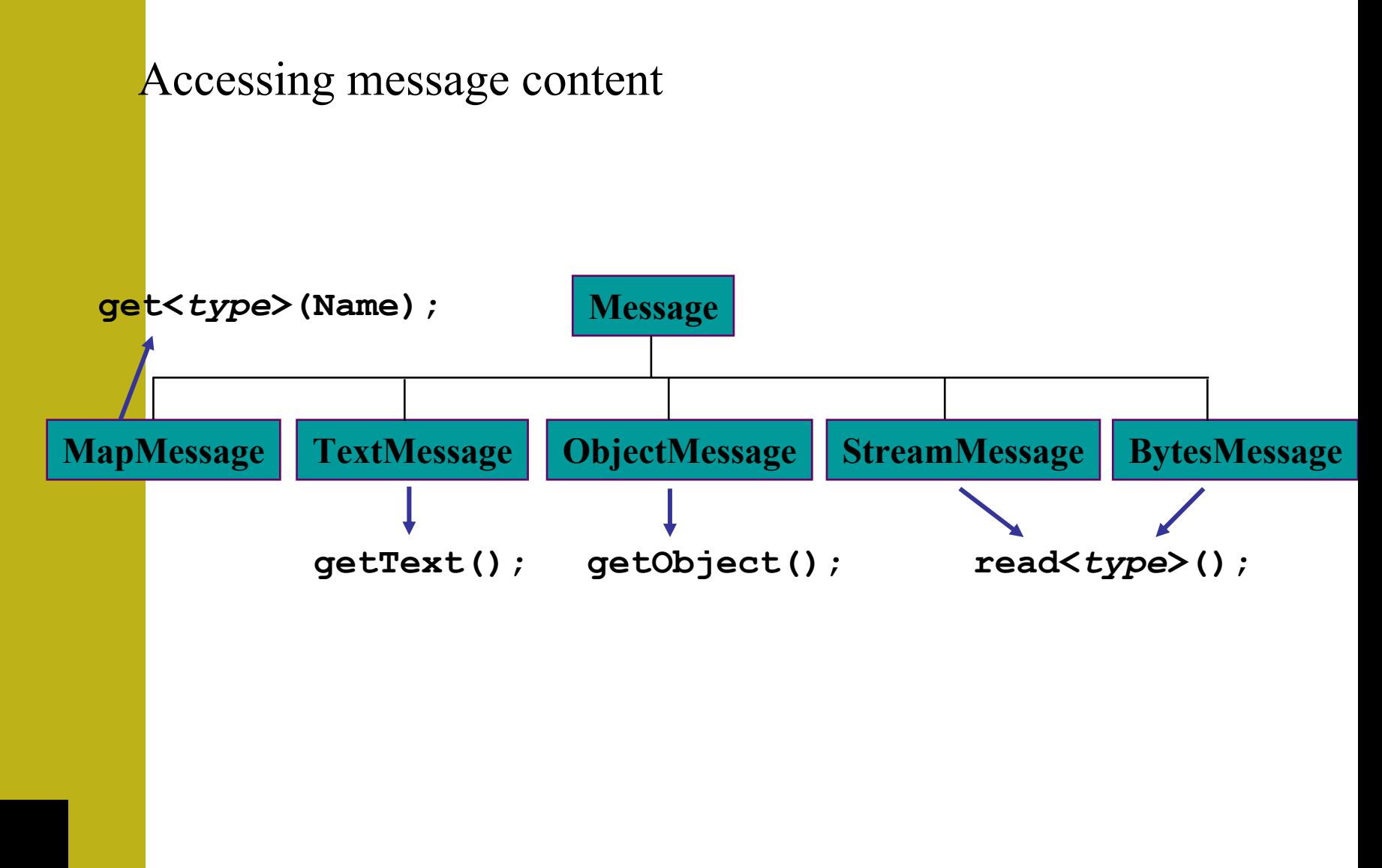

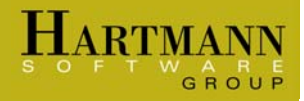

# Part 3: Guaranteed messaging

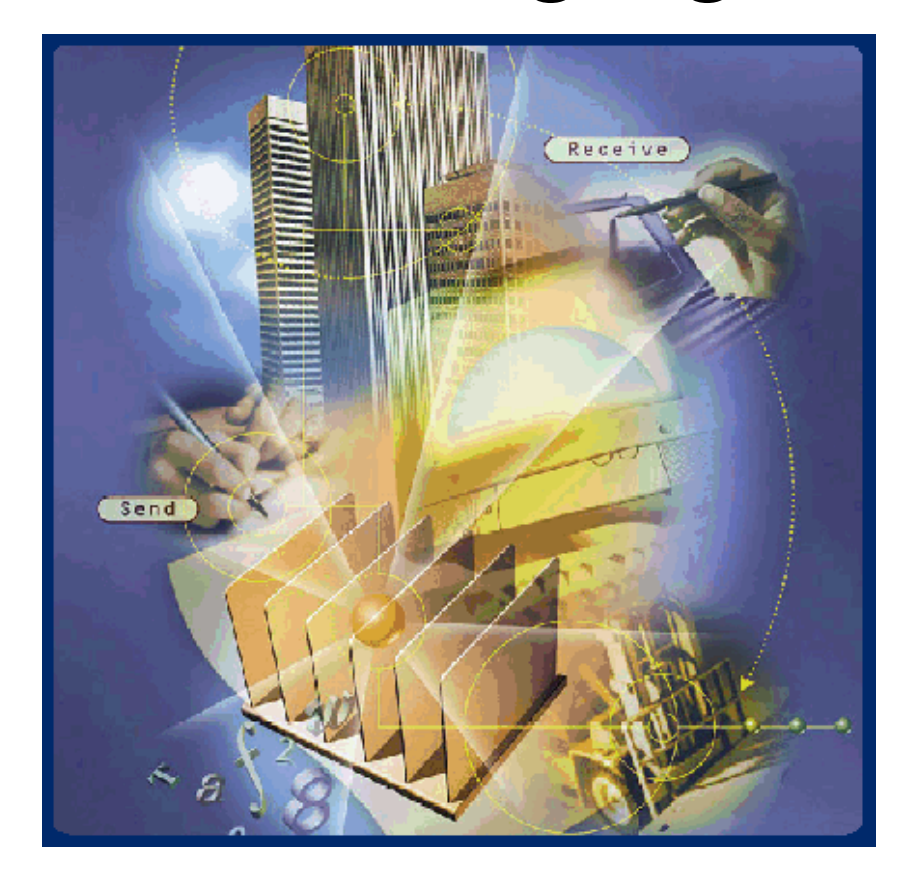

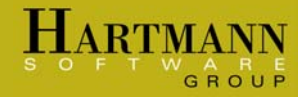

#### Guaranteeing message delivery

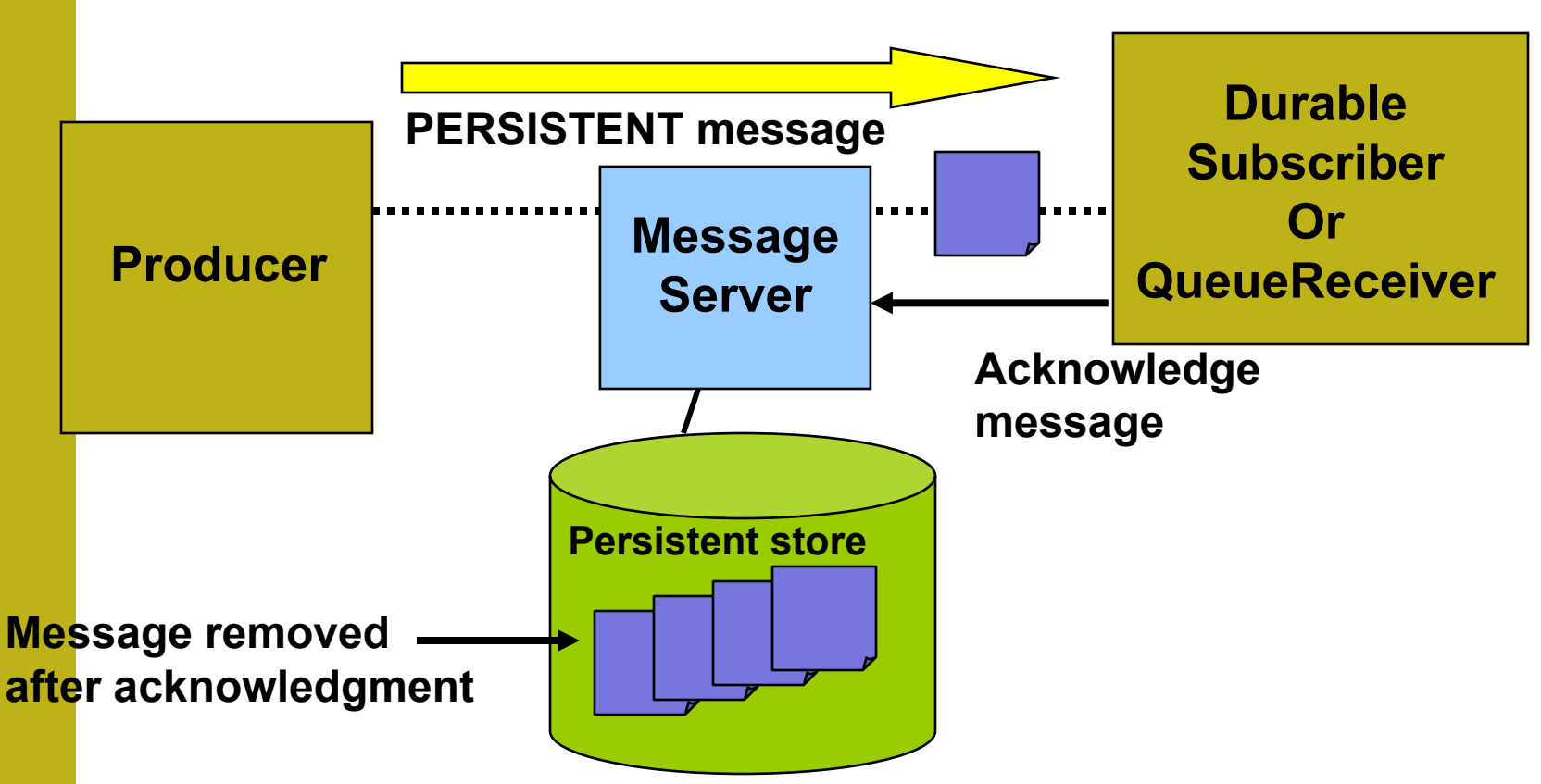

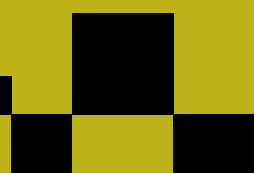

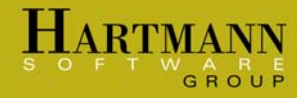

#### Persistent and non-persistent messages

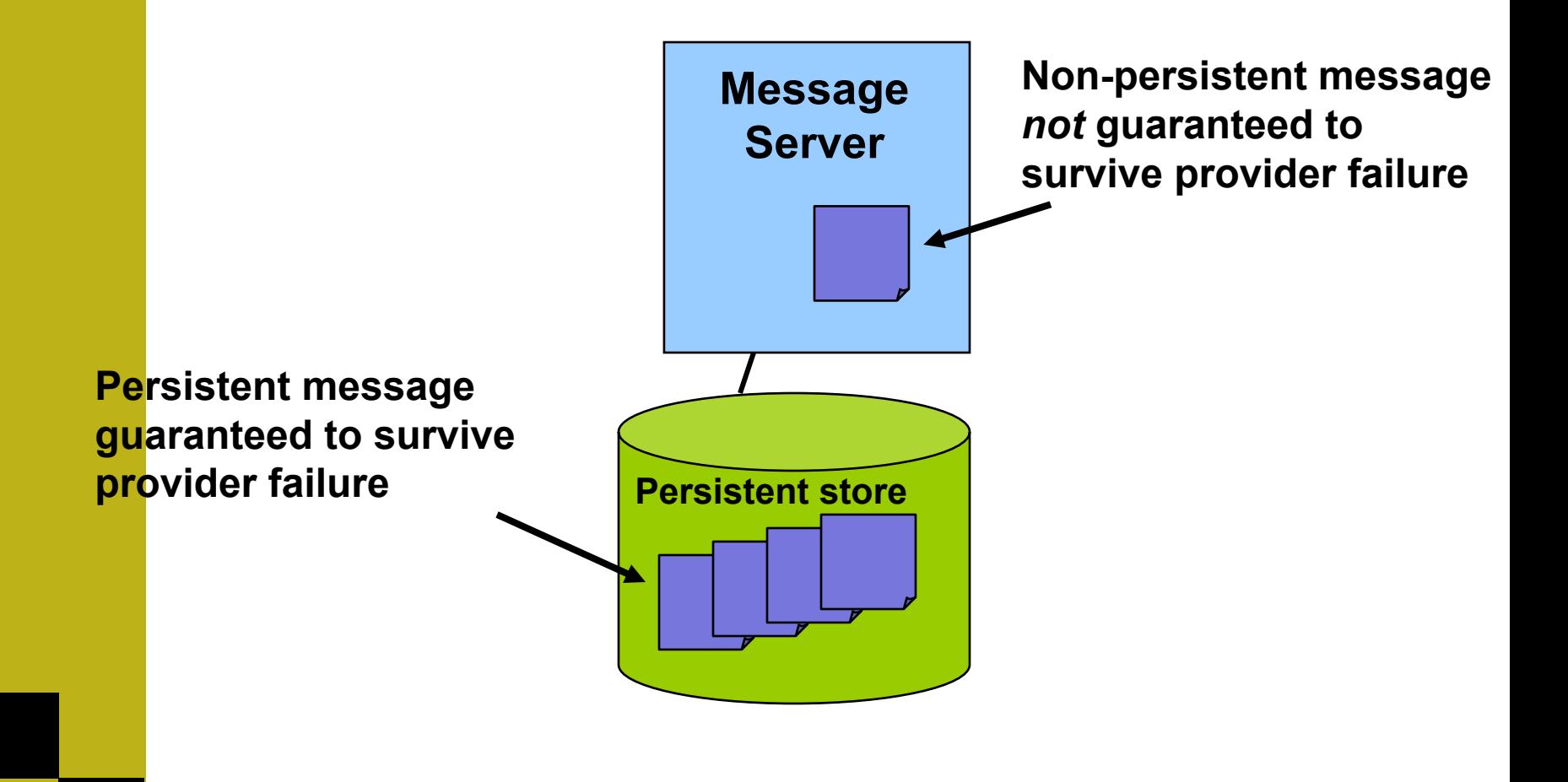

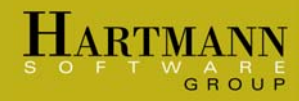

#### Acknowledgement modes

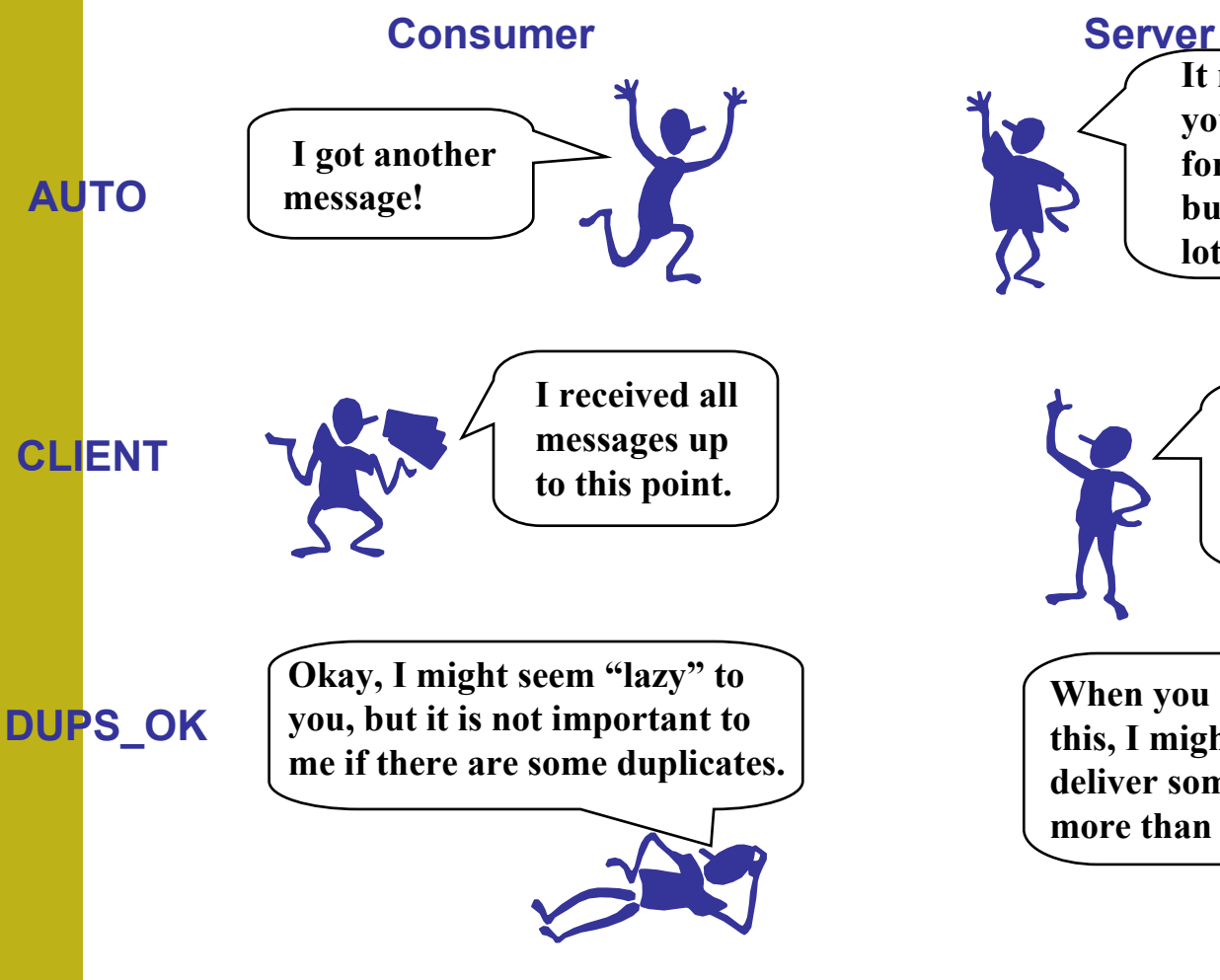

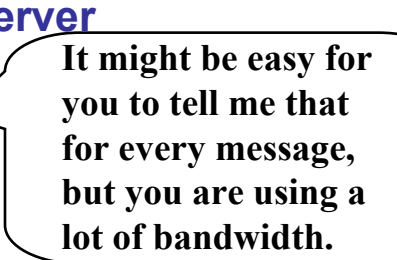

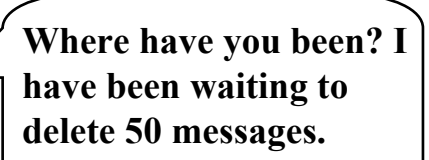

**When you are lazy like this, I might have to deliver some messages more than once.**

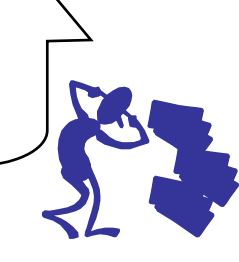

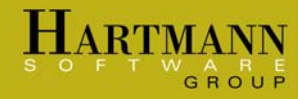

#### Durable subscribers

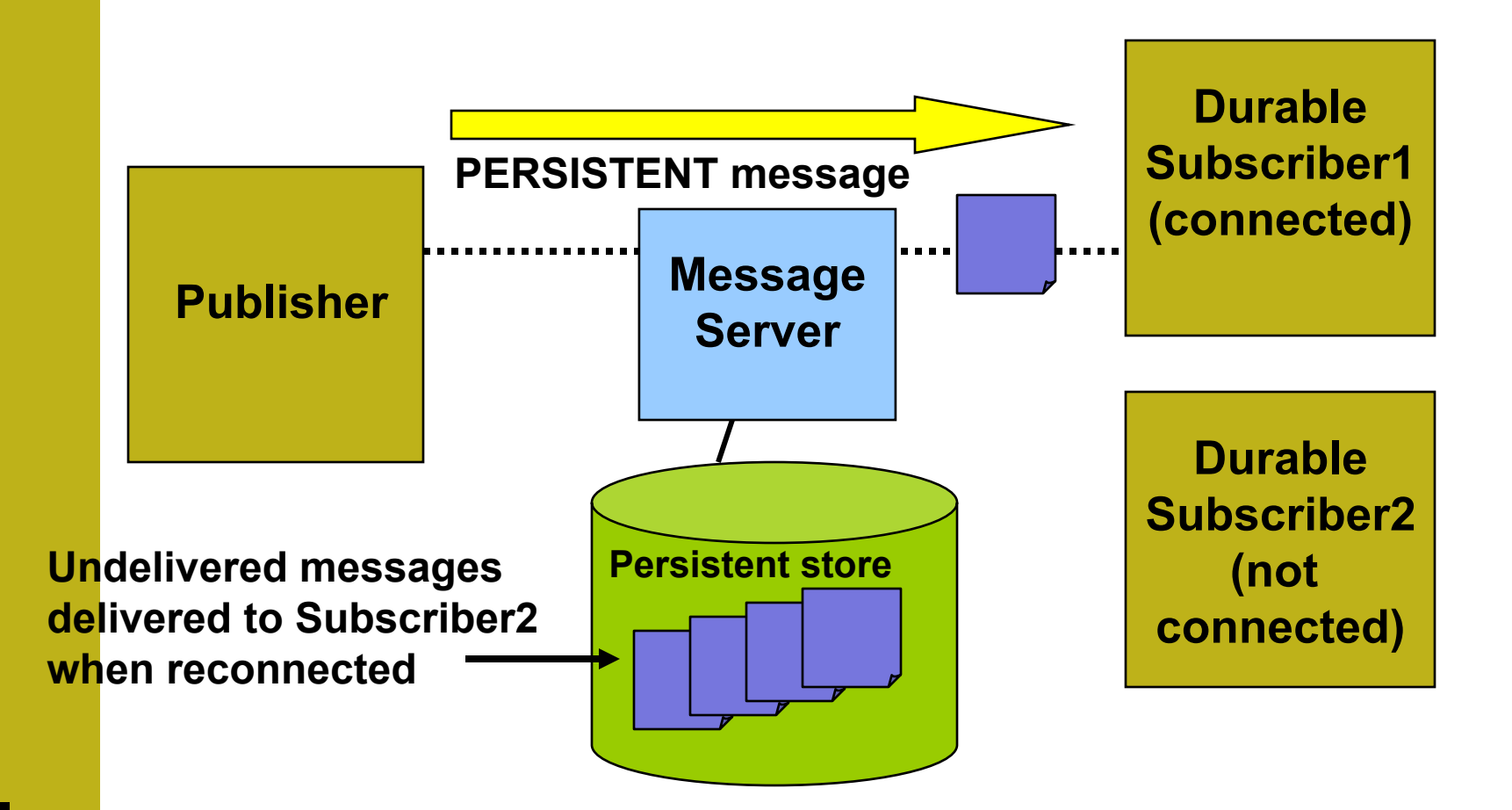

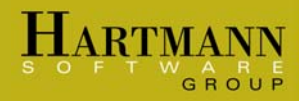

#### Redelivered messages

#### **Before message server receives acknowledgement**: ¾Message server has failed and restarted OR¾Consumer has failed and restarted

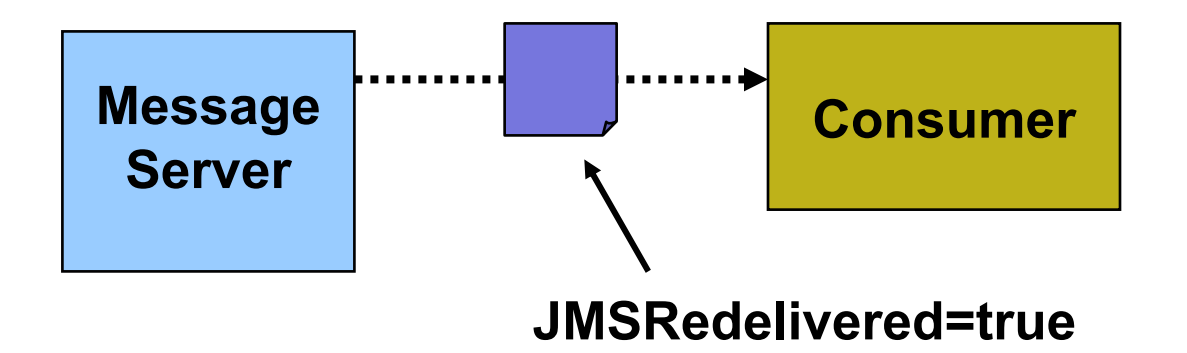

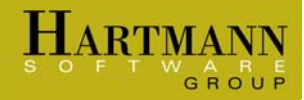

## Part 4: Transactions and recovery

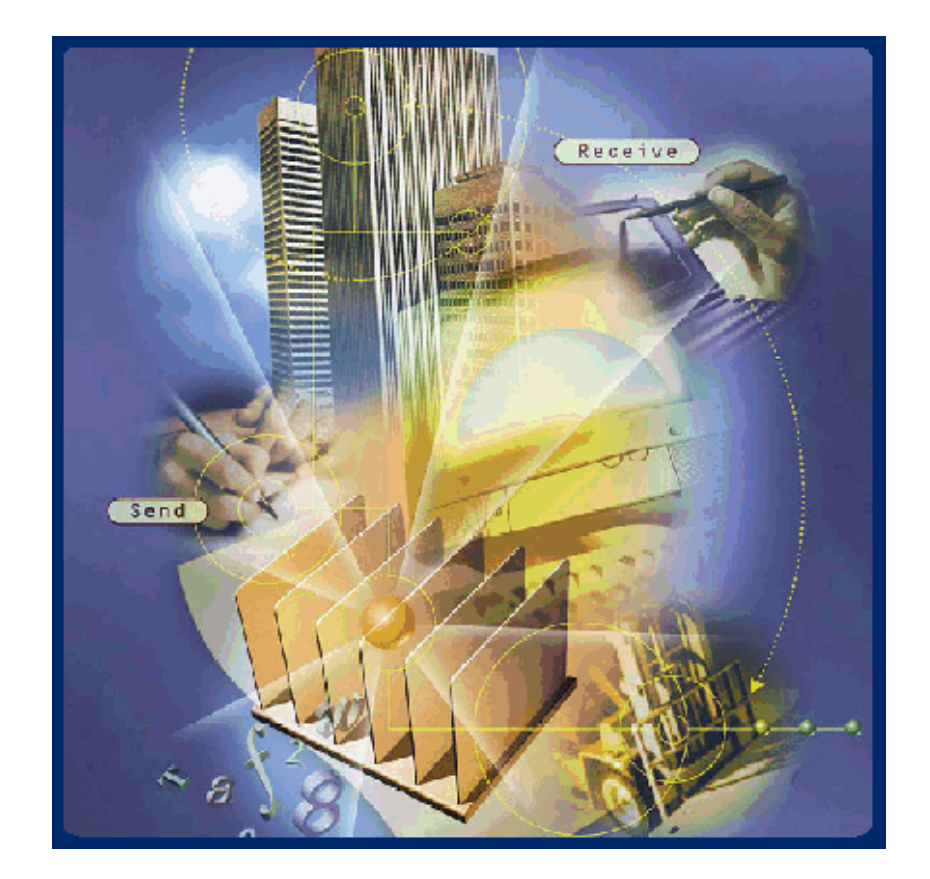

![](_page_34_Picture_0.jpeg)

#### Transacted session: Producer

![](_page_34_Figure_2.jpeg)

![](_page_35_Picture_0.jpeg)

#### Transacted session: Consumer

#### **Before commit( )**

![](_page_35_Figure_3.jpeg)

![](_page_36_Picture_0.jpeg)

#### Distributed transaction support

![](_page_36_Figure_2.jpeg)

![](_page_37_Picture_0.jpeg)

#### Recovering from a lost connection

![](_page_37_Figure_2.jpeg)

![](_page_38_Picture_0.jpeg)

# Understanding the Java Message Service: Conclusion

![](_page_38_Picture_2.jpeg)